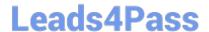

## NSE7\_EFW-6.2<sup>Q&As</sup>

Fortinet NSE 7 - Enterprise Firewall 6.2

# Pass Fortinet NSE7\_EFW-6.2 Exam with 100% Guarantee

Free Download Real Questions & Answers PDF and VCE file from:

https://www.leads4pass.com/nse7 efw-6-2.html

100% Passing Guarantee 100% Money Back Assurance

Following Questions and Answers are all new published by Fortinet
Official Exam Center

- Instant Download After Purchase
- 100% Money Back Guarantee
- 365 Days Free Update
- 800,000+ Satisfied Customers

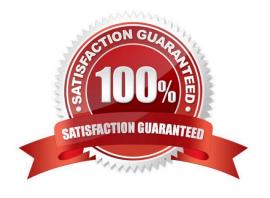

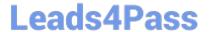

#### **QUESTION 1**

View the exhibit, which contains the output of a debug command, and then answer the question below.

```
#dia hardware sysinfo shm
SHM counter: 150
SHM allocated: 0
SHM total: 625057792
conserve mode: on - mem
system last entered: Mon Apr 24 16:36:37 2017
sys fd last entered: n/a
SHM FS total: 641236992
SHM FS free: 641208320
SHM FS avail: 641208320
SHM FS alloc: 28672
```

What statement is correct about this FortiGate?

A. It is currently in system conserve mode because of high CPU usage.

B. It is currently in FD conserve mode.

C. It is currently in kernel conserve mode because of high memory usage.

D. It is currently in system conserve mode because of high memory usage.

Correct Answer: D

#### **QUESTION 2**

Examine the output of the `get router info ospf neighbor\\' command shown in the exhibit; then answer the question below.

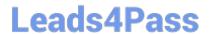

#### # get router info ospf neighbor

| OSPF process | 0:  |              |           |              |           |
|--------------|-----|--------------|-----------|--------------|-----------|
| Neighbor ID  | Pri | State        | Dead Time | Address      | Interface |
| 0.0.0.69     | 1   | Full/DR      | 00:00:32  | 10.126.0.69  | wan1      |
| 0.0.0.117    | 1   | Full/DROther | 00:00:34  | 10.126.0.117 | wan1      |
| 0.0.0.2      | 1   | Full/ -      | 00:00:36  | 172.16.1.2   | ToRemote  |

Which statements are true regarding the output in the exhibit? (Choose two.)

- A. The interface ToRemote is OSPF network type point-to-point.
- B. The OSPF router with the ID 0.0.0.2 is the designated router for the ToRemote network.
- C. The local FortiGate is the backup designated router for the wan1 network.
- D. The OSPF routers with the IDs 0.0.0.69 and 0.0.0.117 are both designated routers for the wan1 network.

Correct Answer: AC

https://www.cisco.com/c/en/us/support/docs/ip/open-shortest-path-first-ospf/13685-13.html

#### **QUESTION 3**

What is the purpose of an internal segmentation firewall (ISFW)?

- A. It inspects incoming traffic to protect services in the corporate DMZ.
- B. It is the first line of defense at the network perimeter.
- C. It splits the network into multiple security segments to minimize the impact of breaches.
- D. It is an all-in-one security appliance that is placed at remote sites to extend the enterprise network.

Correct Answer: C

ISFW splits your network into multiple security segments. They serve as a breach containers from attacks that come from inside.

#### **QUESTION 4**

A FortiGate\\'s portl is connected to a private network. Its port2 is connected to the Internet. Explicit web proxy is enabled in port1 and only explicit web proxy users can access the Internet. Web cache is NOT enabled. An internal web proxy user is downloading a file from the Internet via HTTP. Which statements are true regarding the two entries in the FortiGate session table related with this traffic? (Choose two.)

- A. Both session have the local flag on.
- B. The destination IP addresses of both sessions are IP addresses assigned to FortiGate\\'s interfaces.

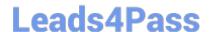

### https://www.leads4pass.com/nse7\_efw-6-2.html 2024 Latest leads4pass NSE7\_EFW-6.2 PDF and VCE dumps Download

- C. One session has the proxy flag on, the other one does not.
- D. One of the sessions has the IP address of port2 as the source IP address.

Correct Answer: AD

#### **QUESTION 5**

What is the diagnose test application ipsmonitor 99 command used for?

- A. To enable IPS bypass mode
- B. To provide information regarding IPS sessions
- C. To disable the IPS engine
- D. To restart all IPS engines and monitors

Correct Answer: D

Latest NSE7 EFW-6.2 **Dumps** 

NSE7 EFW-6.2 Practice **Test** 

NSE7 EFW-6.2 Study Guide